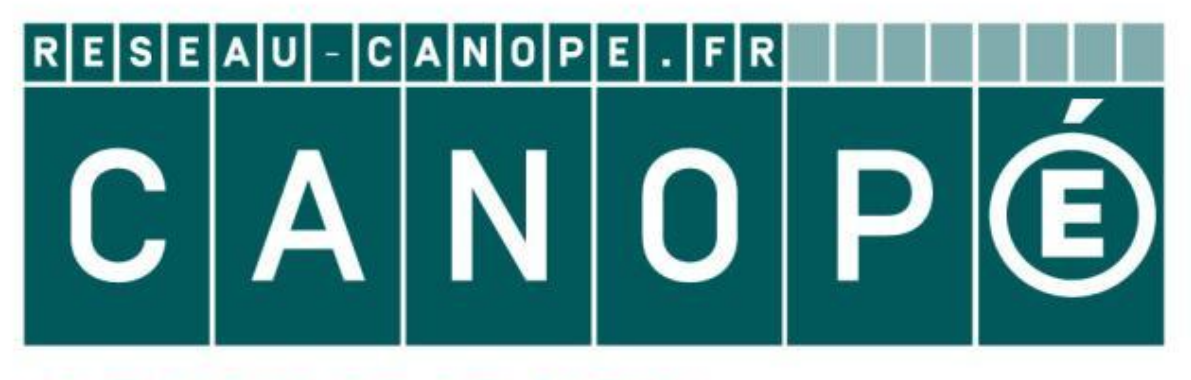

## **LE RÉSEAU DE CRÉATION** ET D'ACCOMPAGNEMENT PÉDAGOGIQUES

**Ce document a été mis en ligne par le Canopé de l'académie de Montpellier pour la Base Nationale des Sujets d'Examens de l'enseignement professionnel.**

**Ce fichier numérique ne peut être reproduit, représenté, adapté ou traduit sans autorisation.**

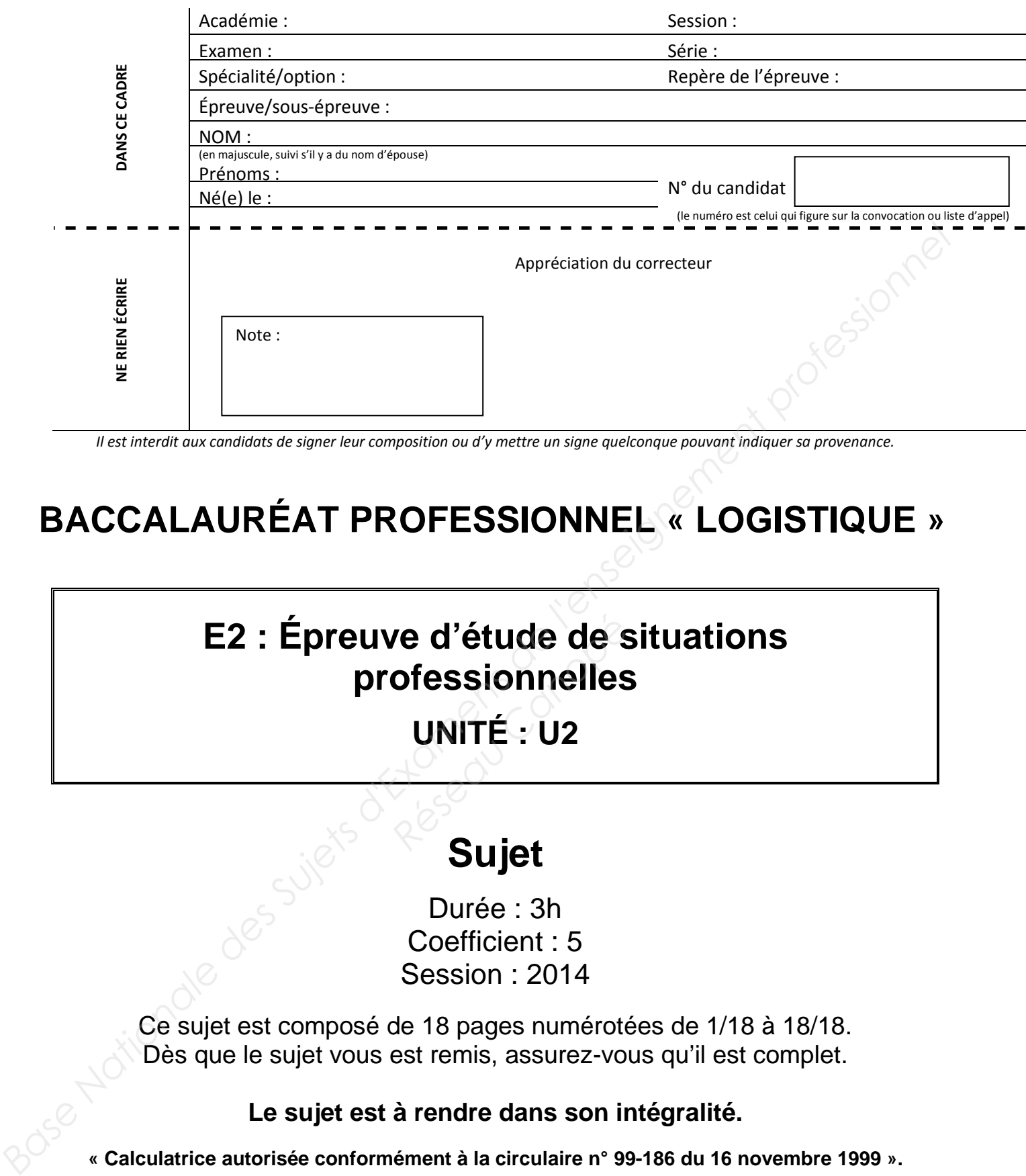

*Il est interdit aux candidats de signer leur composition ou d'y mettre un signe quelconque pouvant indiquer sa provenance.* 

# **BACCALAURÉAT PROFESSIONNEL « LOGISTIQUE »**

# **E2 : Épreuve d'étude de situations<br>
professionnelles<br>
UNITÉ : U2<br>
Cuict professionnelles**

**UNITÉ : U2** 

# **Sujet**

Durée : 3h Coefficient : 5 Session : 2014

Ce sujet est composé de 18 pages numérotées de 1/18 à 18/18. Dès que le sujet vous est remis, assurez-vous qu'il est complet.

**Le sujet est à rendre dans son intégralité.** 

**« Calculatrice autorisée conformément à la circulaire n° 99-186 du 16 novembre 1999 ».** 

Aucun document autorisé.

**ATTENTION ! Chaque fois que vous intervenez, ne mettez pas votre nom mais utilisez la mention « Assistant(e) ».** 

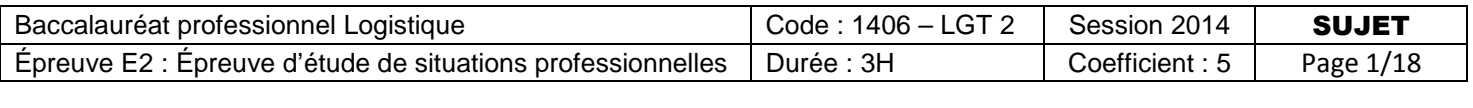

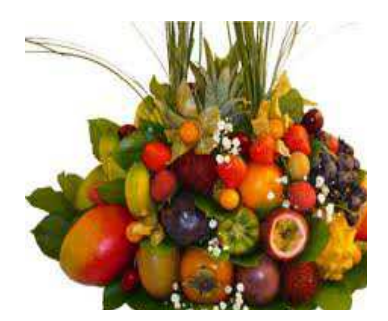

## **Situation 1 : Le marché du soleil**

Le marché du soleil est une entreprise familiale installée dans la région Rhône-Alpes près de Lyon. La société, dirigée par Mme Adjayi, est spécialisée dans l'importation de fruits et légumes exotiques (mangues, goyaves, ananas, bananes et différentes sortes de légumes). *Réseau Canopée Canopée Canopée Canopée Canopée Canopée Canopée Canopée Canopée Canopée Canopée Canopée Canopée Canopée Canopée Canopée Canopée Canopée Canopée Canopée Canopée Canopée Canopée Canopée Canopée Canopée Canopé* 

Convaincue des bienfaits du commerce équitable qui permet aux producteurs locaux de vivre convenablement, la société travaille depuis 20 ans avec les producteurs de fruits et légumes du Congo Brazzaville, un pays de l'Afrique centrale. **Base Nationale des Suivation 1 : Le marché du soleil**<br>
Le marché du soleil de soleil de l'enseignement profession de l'enseignement profession de l'enseignement professionnel entre entre de l'enseignement professionnel en

Les clients sont des magasins spécialisés et grands magasins de la région.

L'entreprise « Au Soleil de l'Isle », spécialisée dans la transformation des fruits exotiques en jus, est un client fidèle installé à Bourgoin-Jallieu. Il vient de passer une commande de 1 000 ananas.

Lors de votre dernière période de formation en milieu professionnel, votre responsable vous demande de :

- Préparer l'expédition de la commande du client « Au Soleil de l'Isle ».
- Mettre en place une gestion économique des stocks sur les ananas et d'enregistrer les mouvements du mois d'avril.

## **DOSSIER A :**

## **PRÉPARATION DE L'EXPÉDITION**

Vous êtes chargé(e) de palettiser le chargement d'ananas sur palette Europe pour le client « Au Soleil de l'Isle ».

Pour réaliser ce travail, vous disposez des documents et annexes suivants :

- Document A1 : Caractéristiques des colis.
- Document A2 : Caractéristiques des palettes disponibles. **Example 18 Septembre 2016 de servestes disponibles<br>d'analyse des schémas de p<br>de calcul des caractéristique<br>de la calcul des caractéristique<br>de la calcul des caractéristique**
- Document A3 : Schémas de palettisation.
- Annexe A4- R1 : Tableau d'analyse des schémas de palettisation.
- $\triangleright$  Annexe A5- R2 : Tableau de calcul des caractéristiques des charges palettisées.

#### **Travail à faire :**

- 1- Analysez les différents schémas de palettisation, complétez la partie A du tableau (Annexe  $A4 - R1$ ).
- 2- Indiquez, en le justifiant, votre choix. Listez les inconvénients (au moins 2) de cette proposition et complétez la partie B du tableau (Annexe A4 – R1).
- 3- Déterminez les caractéristiques des charges palettisées pour le plan de palettisation retenu (Annexe A5-R2). **BASE A :**<br> **BASE ANTION DE L'EXPÉDITION**<br>
Yous disc chargé(e) de palettiser le chargement d'ananas sur palette Europe pour le client « Au<br>
Soleil de l'Isle ».<br>
Pour réaliser ce travail, vous disposez des documents et anne

#### **Document A1 : Caractéristiques des colis**

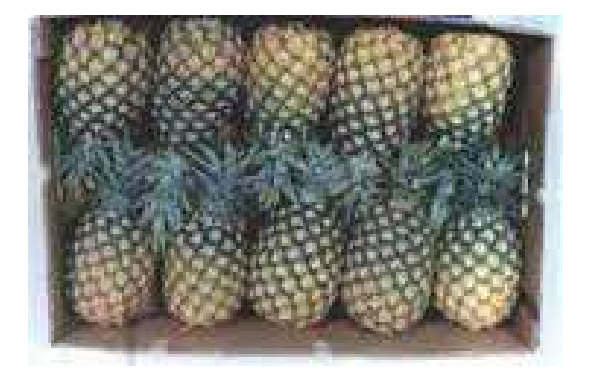

- Dimensions des cartons en mm : L 480 X l 240 x h 200.
- Nombre d'ananas dans un carton : 10.
- Poids d'un ananas : environ 500 g.
- Poids à vide d'un carton : 1 000 g.

#### **Document A2 : Caractéristiques des palettes disponibles**

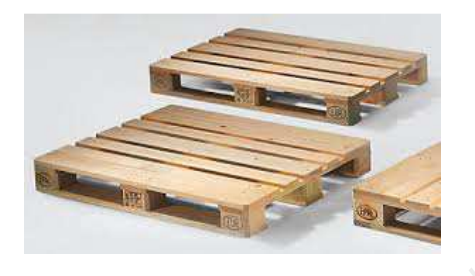

- Dimensions des palettes Europe en mm : L 1 200 x l 800 x h 150.
- La tare de la palette : 25 kg.
- Hauteur maximale de la charge palettisée : 1 150 mm. **Parameter Canopée Canopée Canopée Canopée Canopée Canopée Canopée Canopée Canopée Canopée Canopée Canopée Canopée Canopée Canopée Canopée Canopée Canopée Canopée Canopée Canopée Canopée Canopée Canopée Canopée Canopée Can** 
	- Positionnement des cartons à plat : pas de débord.
	- Poids maximal de la charge : 300 kg.

#### **Document A3 : Schémas de palettisation**

Le logiciel d'optimisation des palettisations utilisé par l'entreprise a fourni trois propositions (placement des colis à plat).

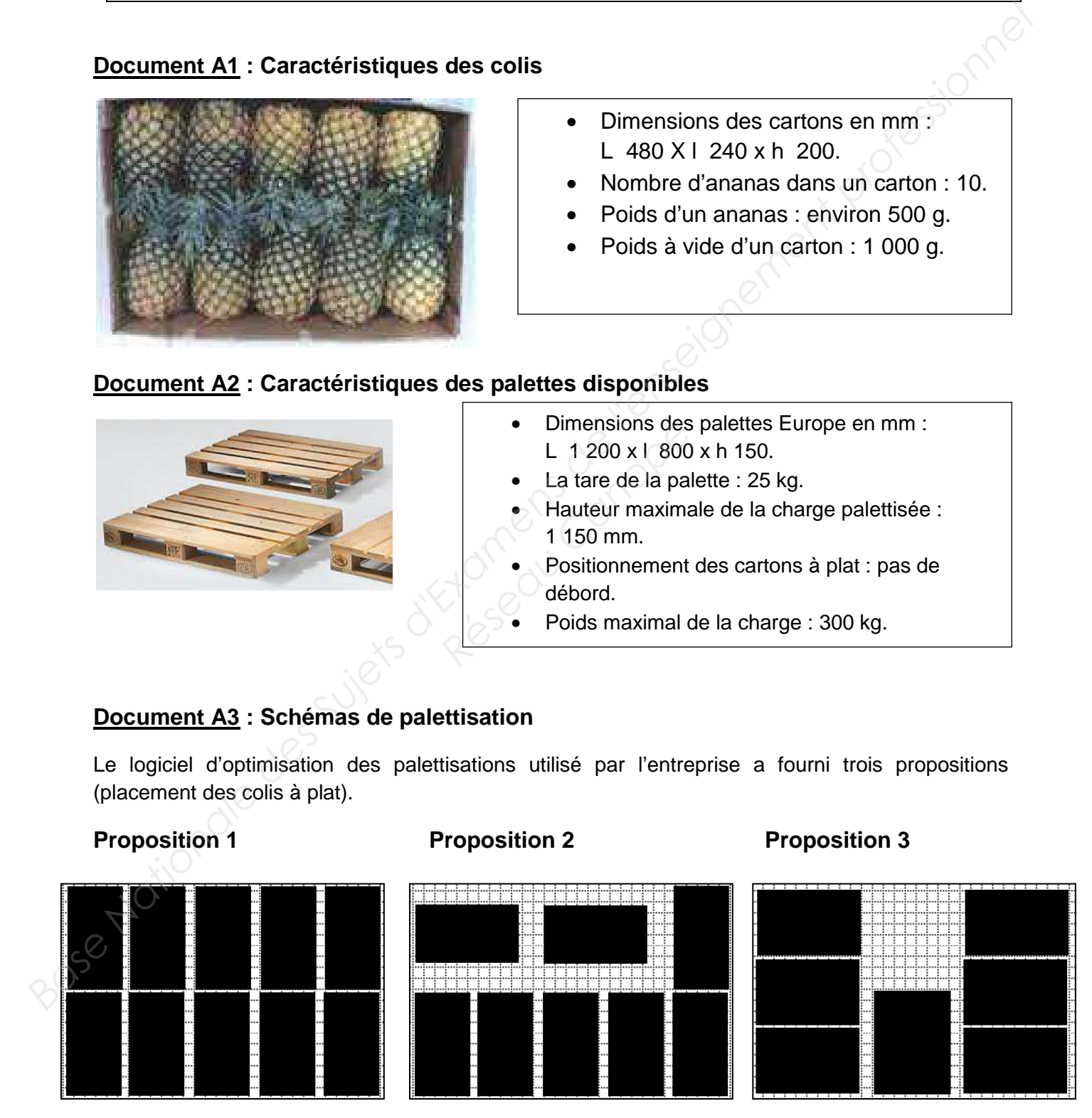

#### **Annexe A4-R1 :**

## **Tableau d'analyse des schémas de palettisation**

#### **PARTIE A :**

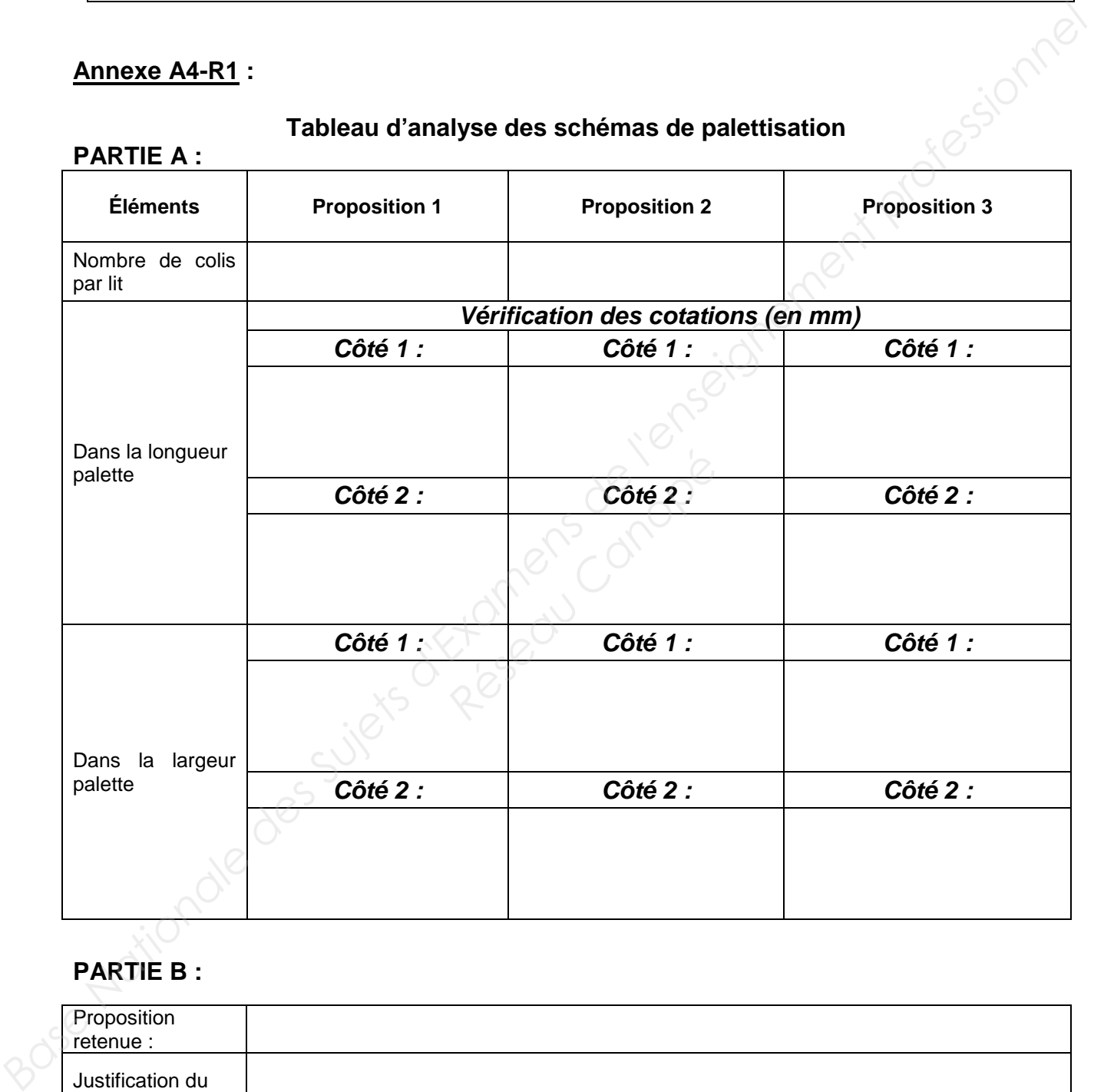

## **PARTIE B :**

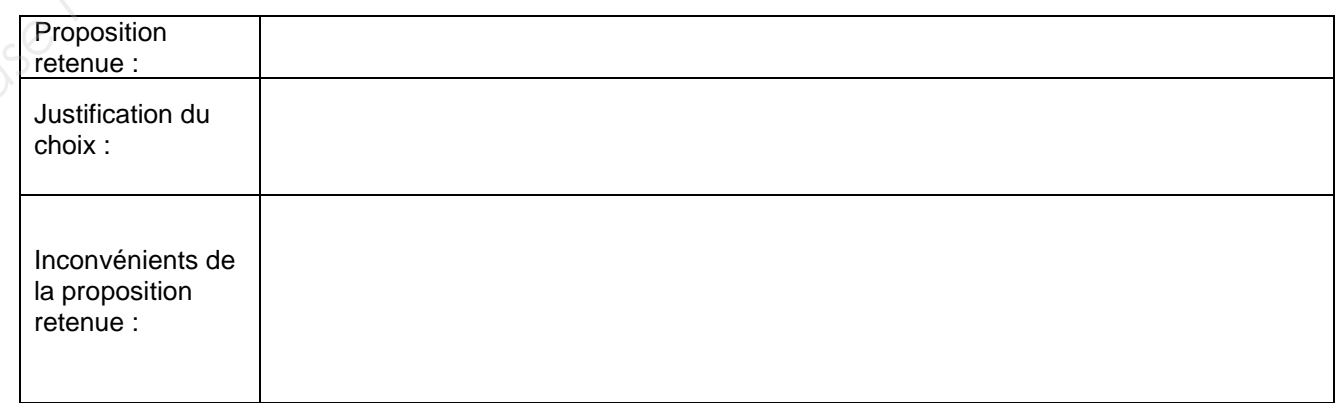

#### **Annexe A5- R2 :**

#### **Tableau de calcul des caractéristiques des charges palettisées**

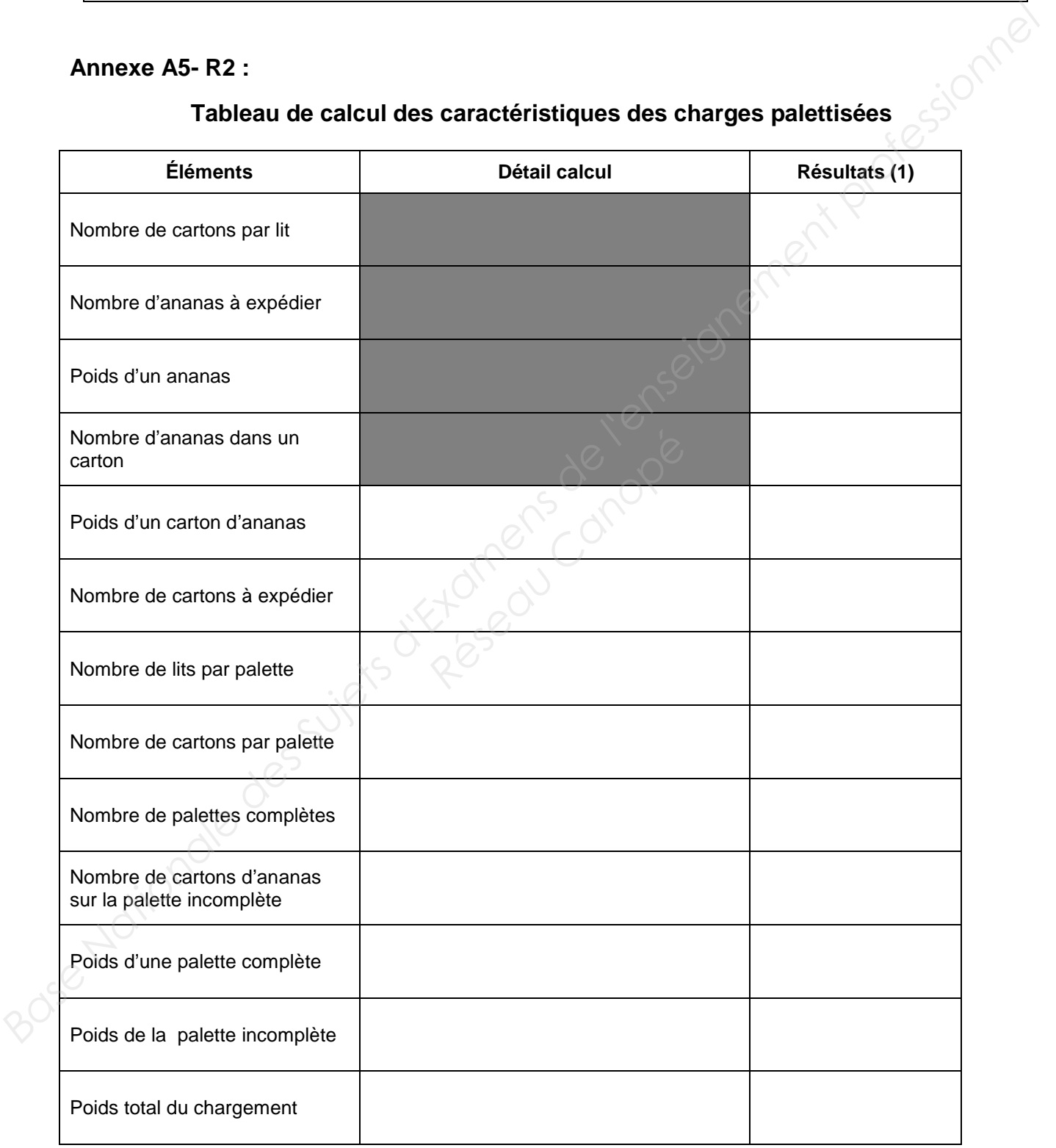

(1) indiquez **obligatoirement** les unités

## **DOSSIER B :**

## **GESTION ÉCONOMIQUE DES STOCKS**

Mme Detouk est responsable de la gestion des stocks. Elle désire gérer le stock d'ananas selon la méthode de la révision périodique de l'existant (RPE). Elle vous demande de calculer les paramètres de gestion et d'enregistrer les mouvements du mois d'avril pour le stock d'ananas. **BASE NATION ÉCONOMIQUE DES STOCKS**<br>
Mme Detouk est responsable de la gestion des stocks. Elle desire gérer le stock d'ananas selon la<br>
méthode de la révision périodique de l'existant (RPE). Elle vous demande de calculer l

Pour réaliser ce travail, vous disposez des documents et annexes suivants :

- Document B1 : Formulaire de gestion des stocks.
- Document B2 : Données transmises par les différents services. Particulaires des stocks.<br> **Réseauxes de stock du mois d'avril.**<br>
Réseau Canopéémentaires.<br>
Réseau des paramètres de Calcul des paramètres de
- Document B3 : Renseignements complémentaires.
- Document B4 : Mouvements de stock du mois d'avril.
- Annexe B5-R3 : Tableau de calcul des paramètres de gestion en RPE.
- **E** Annexe B6-R4 : Fiche de stock tenue en RPE.
- **E** Annexe B6-R4 (suite) : Fiche de stock tenue en RPE.

#### **Travail à faire :**

- 1- Calculez les paramètres de gestion. Complétez l'annexe B5-R3.
- 2- Complétez la fiche de stock à partir du 10 avril sur l'annexe B6-R4.
- 3- Indiquez les dates des deux prochaines commandes et justifiez votre réponse sur l'annexe B6-R4 (suite).
- 4- Indiquez la quantité à commander le 1<sup>er</sup> juin s'il n'y a plus de mouvement après le 26 avril sur l'annexe B6-R4 (suite).

#### **Document B1 : Formulaire de gestion des stocks**

#### **Paramètres de calcul de coûts :**

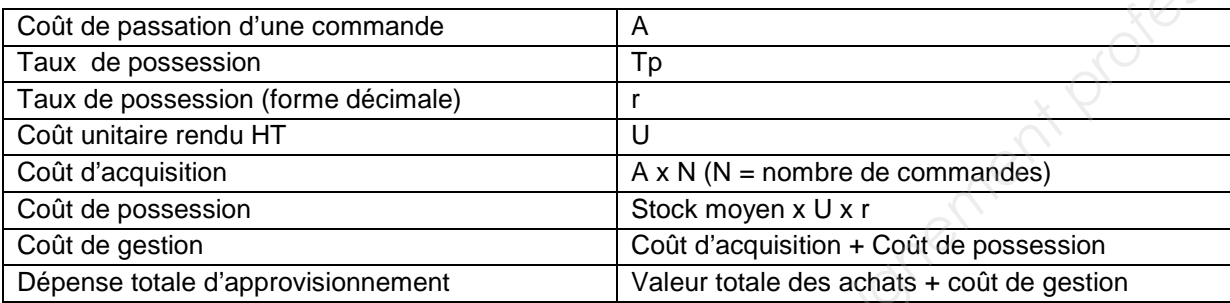

#### **Paramètres de gestion :**

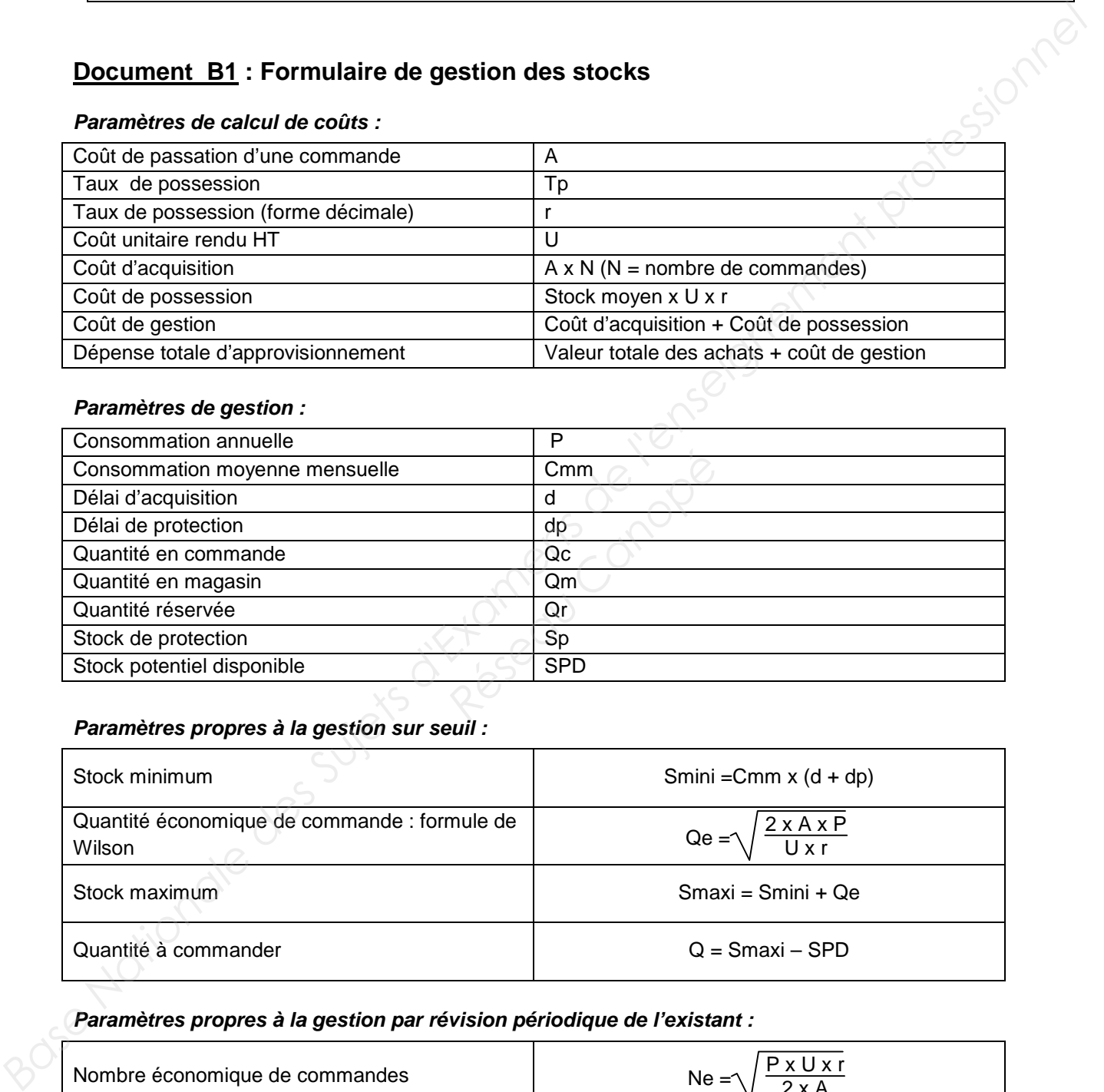

#### **Paramètres propres à la gestion sur seuil :**

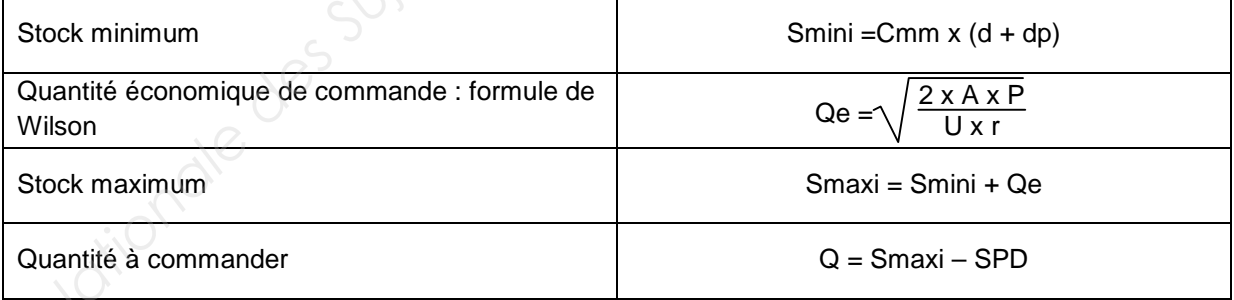

#### **Paramètres propres à la gestion par révision périodique de l'existant :**

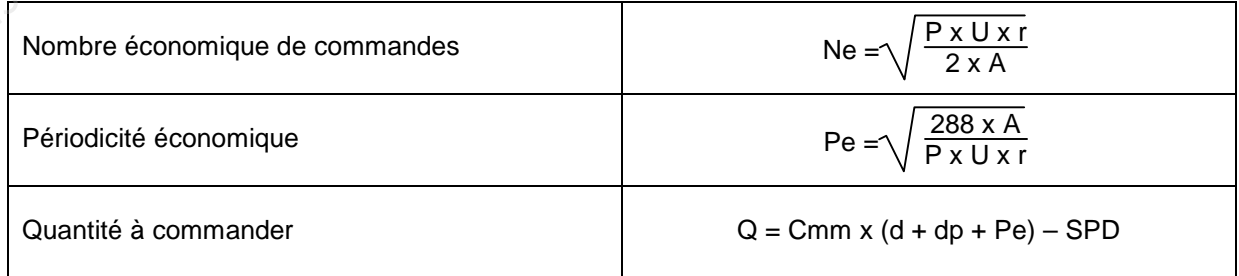

#### **Document B2 : Données transmises par les différents services**

Le stock potentiel disponible au 1<sup>er</sup> avril est de 1 125 ananas (aucun client n'a réservé d'ananas).

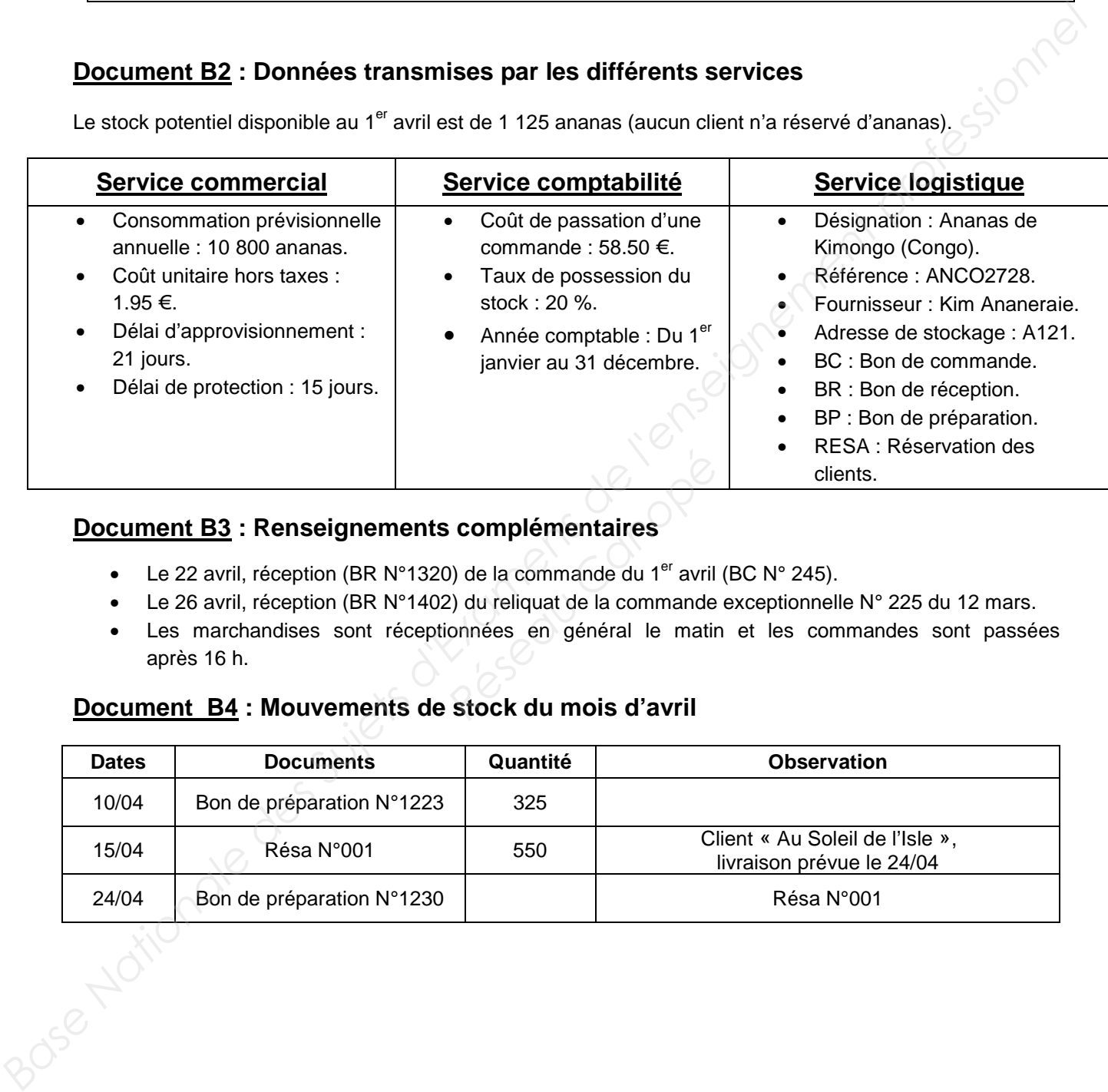

#### **Document B3 : Renseignements complémentaires**

- Le 22 avril, réception (BR N°1320) de la commande du 1<sup>er</sup> avril (BC N° 245).
- Le 26 avril, réception (BR N°1402) du reliquat de la commande exceptionnelle N° 225 du 12 mars.
- Les marchandises sont réceptionnées en général le matin et les commandes sont passées après 16 h. **Réseau Complémentaires**<br> **Réseau Canomande du 1<sup>er</sup> avril (2)**<br> **Réseau Canomande du 1<sup>er</sup> avril (2)<br>
<b>Réseau Canomande du 1**er adir<br> **Réseau Canois d'Avril (2)**<br> **Réseau Canois d'Avril (2)**

#### **Document B4 : Mouvements de stock du mois d'avril**

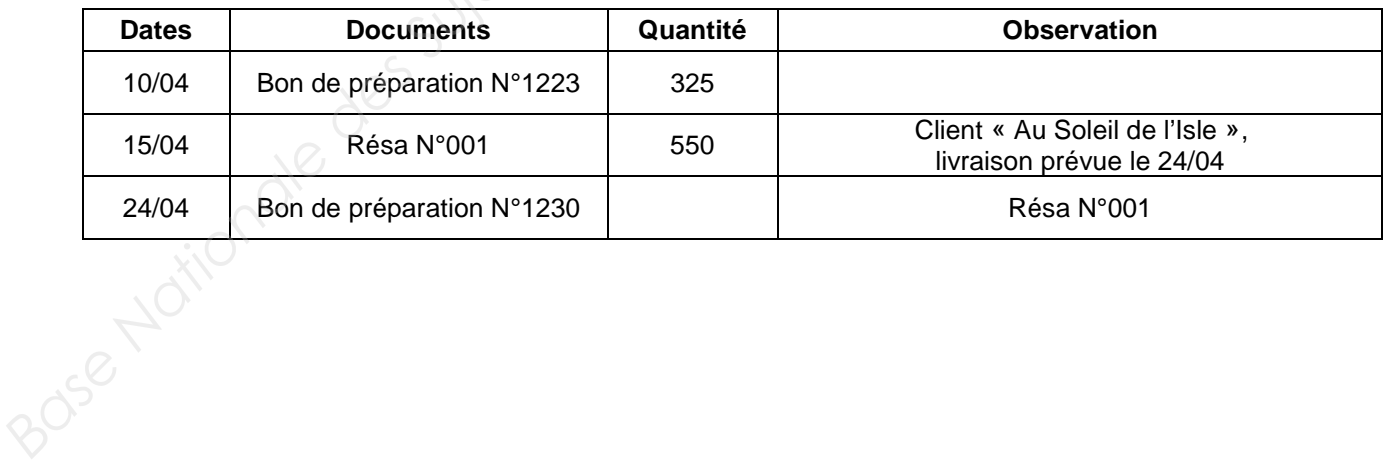

#### **Annexe B5- R3 :**

#### **Tableau de calcul des paramètres de gestion en RPE**

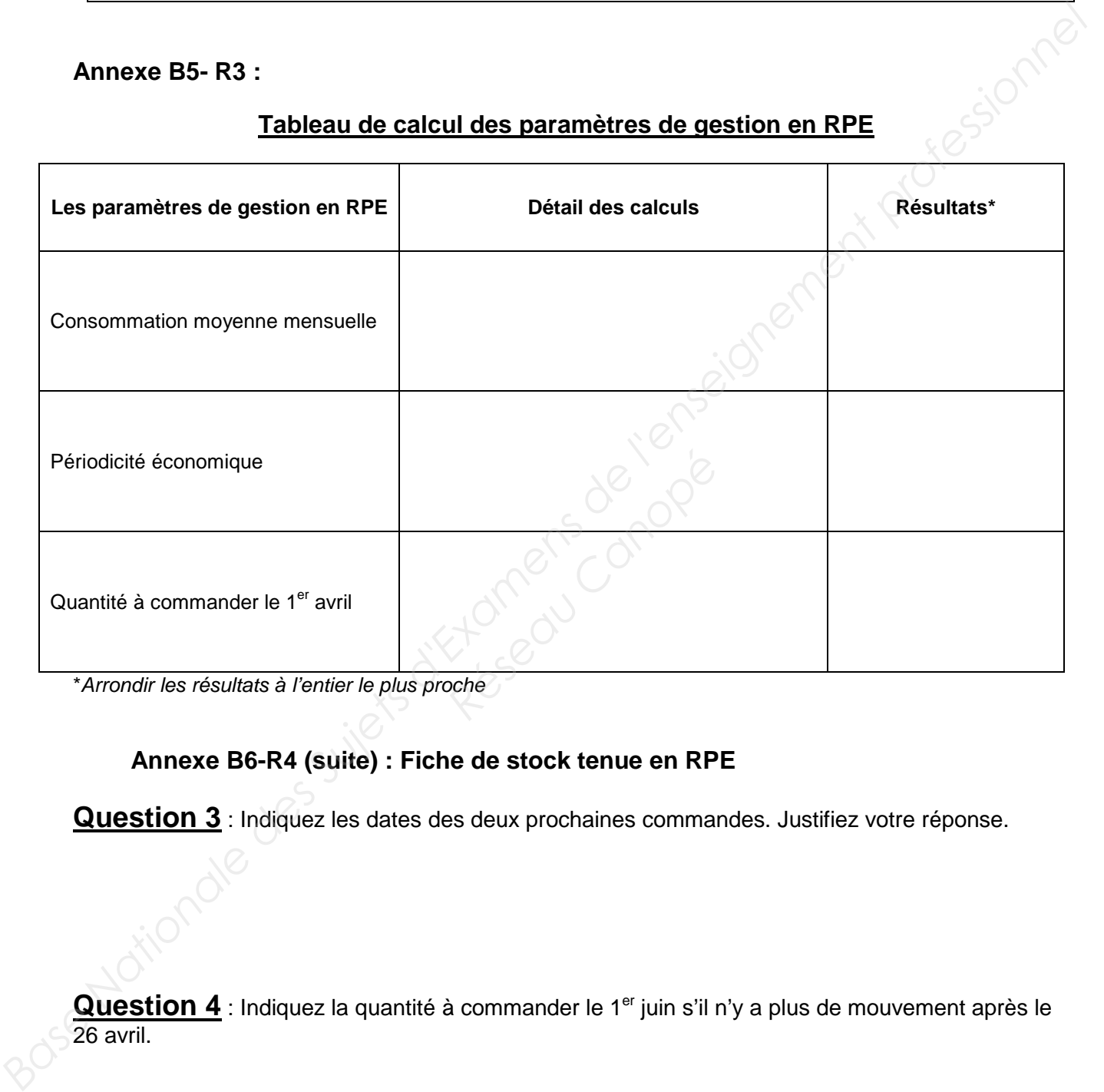

\*Arrondir les résultats à l'entier le plus proche

#### **Annexe B6-R4 (suite) : Fiche de stock tenue en RPE**

**Question 3** : Indiquez les dates des deux prochaines commandes. Justifiez votre réponse.

Question 4 : Indiquez la quantité à commander le 1<sup>er</sup> juin s'il n'y a plus de mouvement après le 26 avril.

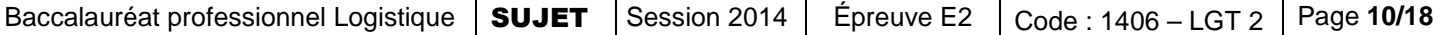

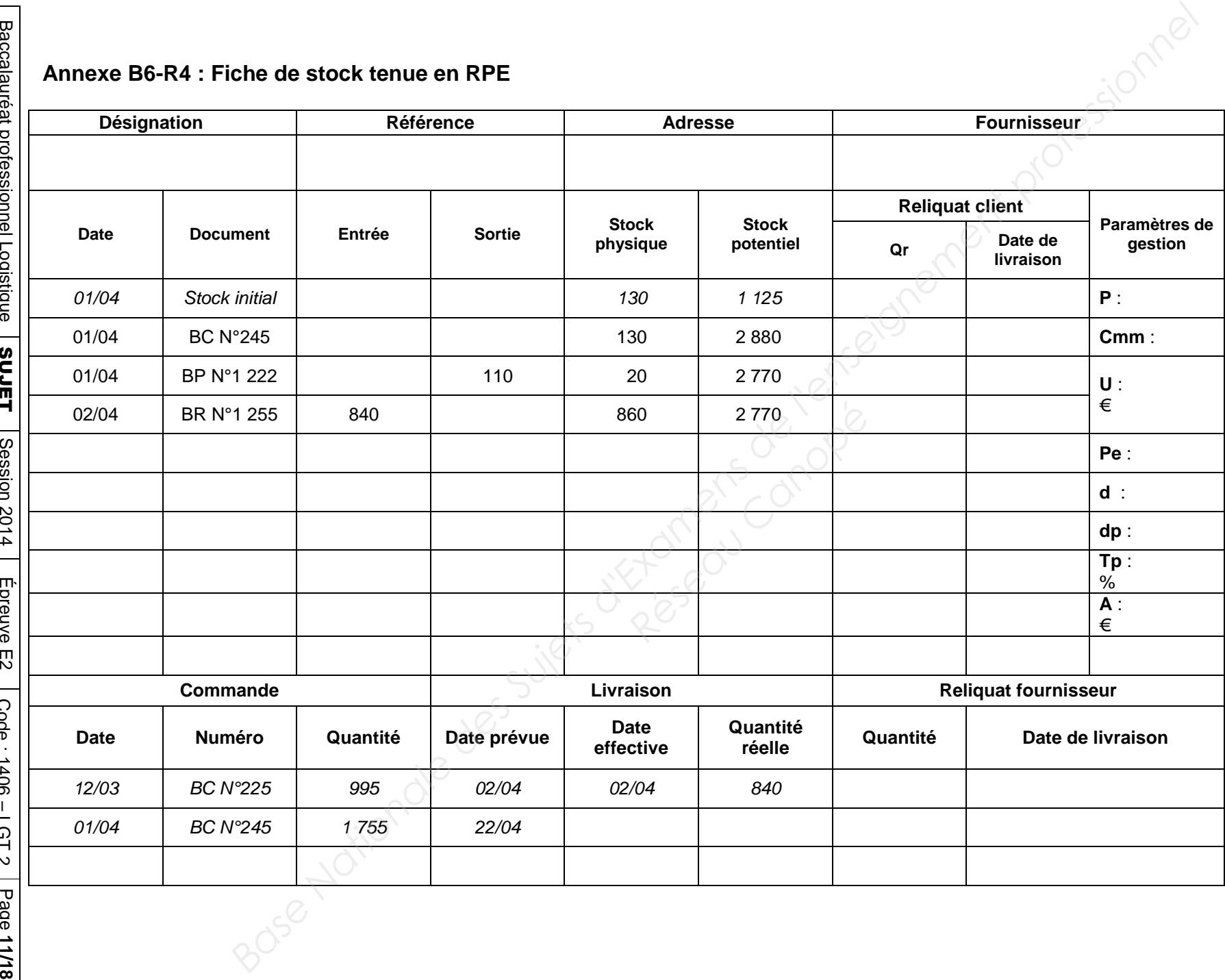

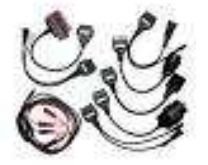

## **Situation 2 : SPAC**

La société SPAC est spécialisée dans le stockage de câbles pour l'industrie automobile. Elle est implantée dans le Parc d'Activité de Chesne à ST QUENTIN FALLAVIER (38070).

Les câbles réceptionnés sont stockés de façon aléatoire dans les emplacements disponibles dans la zone de stockage.

## **DOSSIER C :**

## **RÉIMPLANTATION DE LA ZONE DE STOCKAGE**

Votre responsable a remarqué une augmentation des troubles musculo-squelettiques (T.M.S.) chez les préparateurs de commandes. Vous êtes chargé(e) d'optimiser le travail de ce secteur en réimplantant les produits dans la zone de stockage. Dans un premier temps, vous limiterez votre étude aux câbles fournis par un fournisseur local. **Base The Suite of the Suite of the Suite designed des Superioristics decisions** Determinate during the accomplement profession of the subsection of the subsection of the subsection of the subsection of the subsection of t **Réseau CONCIDE<br>
Réseau Canon des troubles mus<br>
chargé(e) d'optimiser le travieu<br>
un premier temps, vous limiter<br>
s documents et annexes suiva** 

Pour réaliser ce travail, vous disposez des documents et annexes suivants :

- Document C1 : État des sorties du 1<sup>er</sup> trimestre.
- Document C2 : Plan de l'allée de stockage n°02.
- Annexe C3-R5 : Tableau d'analyse de la méthode ABC.
- *C* Annexe C4-R6 : Calcul indice de Gini.
- $\Box$  Annexe C5-R7 : Implantation des câbles par niveau.

#### **Travail à faire :**

- 1- Complétez le tableau d'analyse de la méthode ABC (Annexe C3-R5).
- 2- Calculez l'indice de Gini et commentez votre résultat (Annexe C4-R6).
- 3- Déterminez sur l'annexe C3-R5, les groupes sachant que :
	- le groupe A représente environ 60 % du critère observé,
	- le groupe B les 35 % suivants,
	- le groupe C le reste.
- 4- Proposez une implantation des câbles par niveau en tenant compte des résultats de votre analyse (Annexe C5-R7).

**ATTENTION ! Chaque fois que vous intervenez, ne mettez pas votre nom mais utilisez la mention « Assistant(e) ».** 

## **Document C1 : État des sorties du 1er trimestre**

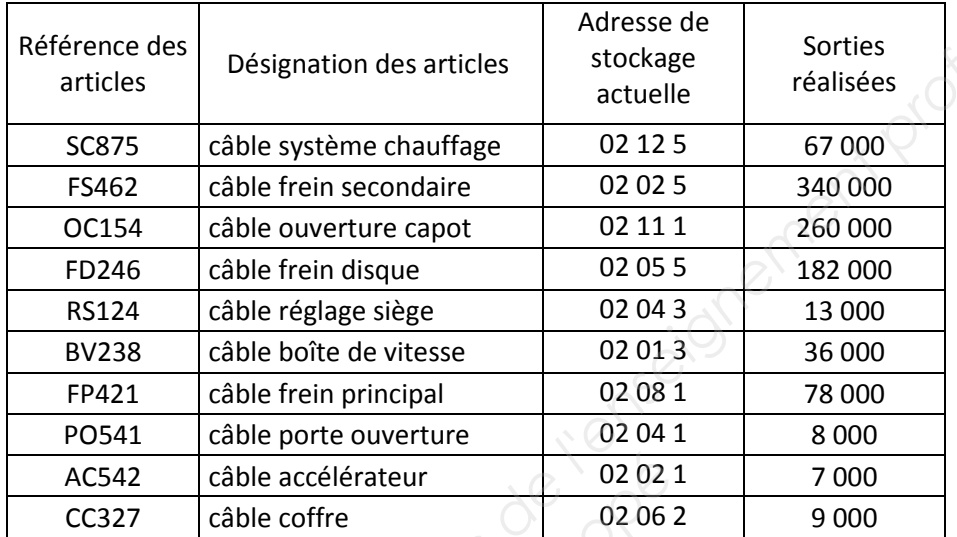

#### **Annexe C3-R5 :**

#### **Tableau d'analyse de la méthode ABC**

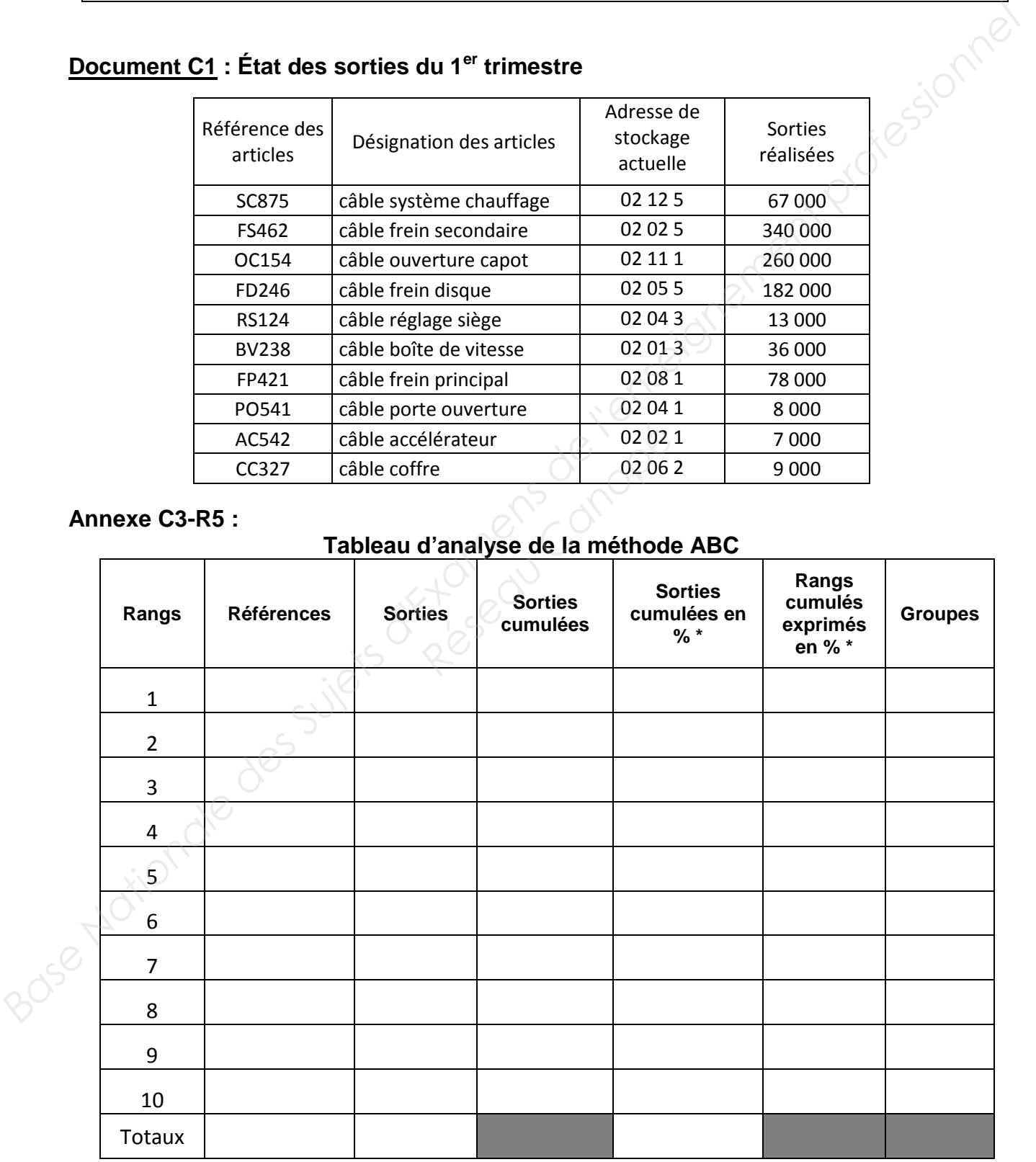

\* arrondir au centième le plus proche

#### **Annexe C4-R6 :**

## **Calcul de l'indice de GINI**

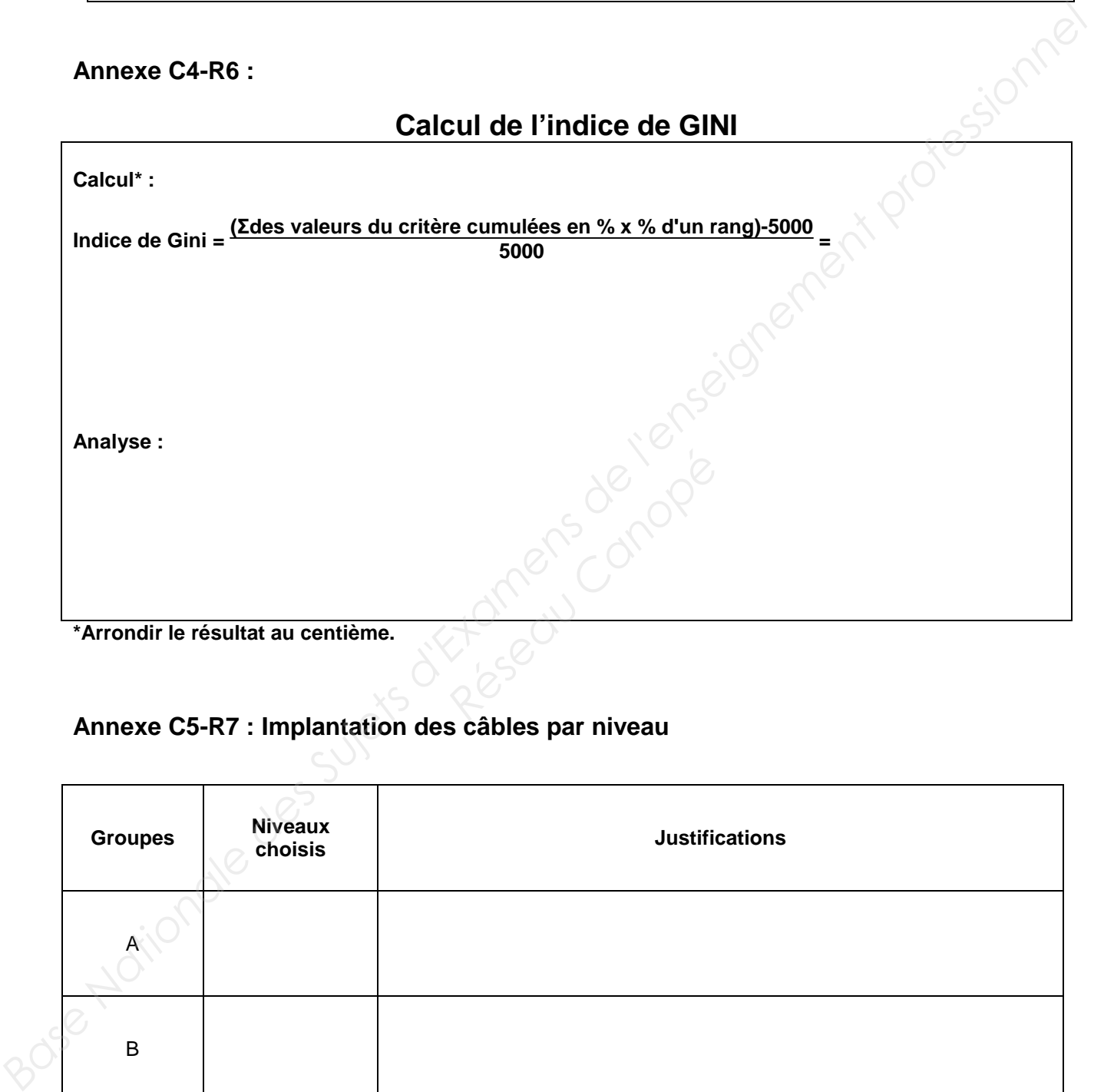

**\*Arrondir le résultat au centième.** 

#### **Annexe C5-R7 : Implantation des câbles par niveau**

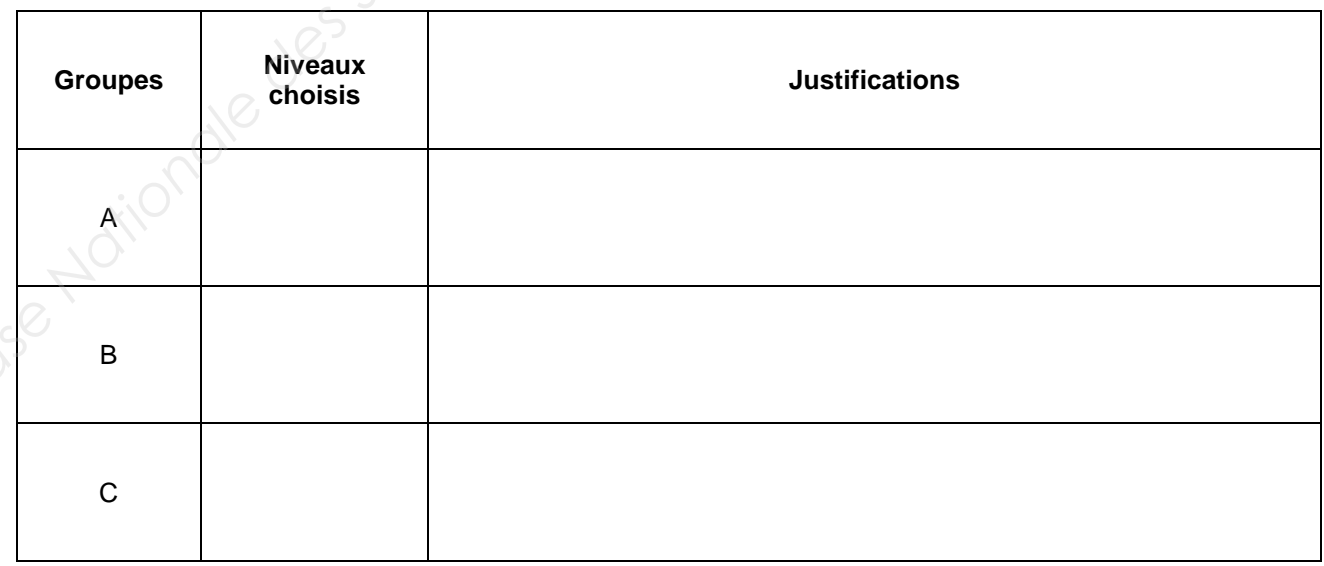

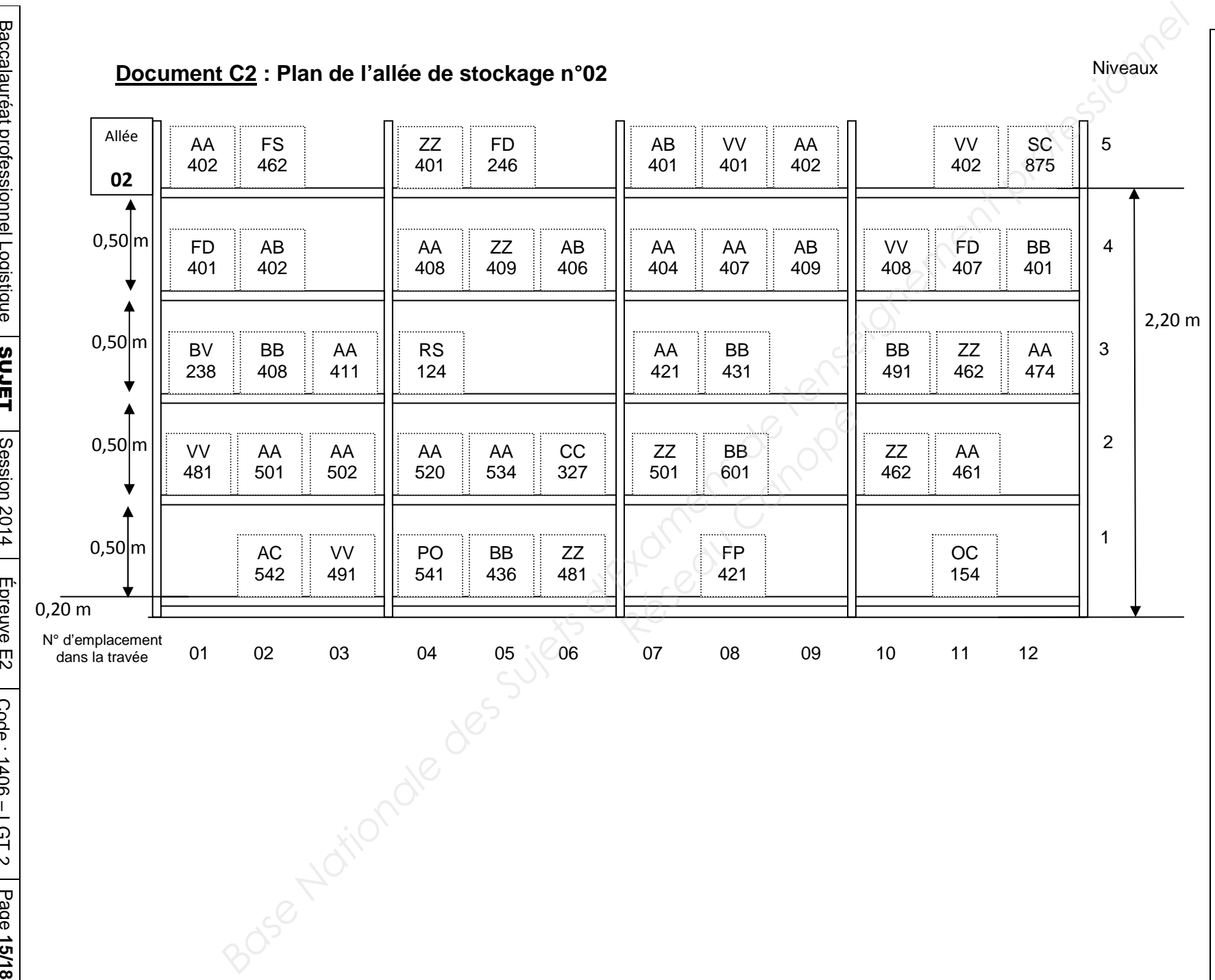

 $\mathbf{z}$ Z E R I E Z "GR I R E D A N S G E T T E P A R T I E RIE  $\overline{z}$  $\overline{m}$ **CRIRE** DANS CETTE PARTIE

Baccalauréat professionnel LogistiqueBaccalauréat professionnel Logistique SUJET Session 2014 Epreuve E2 Code : 1406 – LGT 2 Page **15/18**

## **DOSSIER D :**

## **GESTION DES DÉCHETS**

La société SPAC doit supporter un coût annuel de traitement de ses déchets important estimé à 12 720 €.

En effet, une nouvelle contrainte venant d'un de nos clients, nous impose de reconditionner les câbles de freins livrés par nos fournisseurs dans des caisses en bois de 2,4 x 0,8 m. La société doit utiliser des bacs « Gefbox » en plastique, **réutilisables**, pour la préparation de commandes et l'expédition afin de faciliter la manutention et optimiser les transports. **BASE NATION DES DÉCHETS**<br>
La société SPAC doit supporter un coût annuel de traitement de ses déchets important estimé à<br>
12 720 €.<br>
En effet, une nouvelle contrainte wenant d'un de nos cilents, nous impose de reconditionn

Votre responsable a pris contact avec deux sociétés régionales :

- La société « Recycart » qui récupère le carton après compactage en balle de 100 kg afin de fabriquer d'autres cartons. *Réseaux sociétés régionales :<br>récupère le carton après contécupère tous les déchets<br>récupère tous les déchets<br>stique.<br>exes suivants :* 

- La société « Idabois » qui récupère tous les déchets en bois pour les transformer en granulés destinés au chauffage domestique.

Vous disposez des documents et annexes suivants :

- Document D1 : Documentation sur les déchets industriels banals.
- Document D2 : La règle d'or du réemploi : les « 4R ».

**E** Annexe D3-R8 : Questions à choix multiples.

#### **Travail à faire :**

1- Répondez, sur l'annexe D3-R8, aux questions à choix multiples après avoir pris connaissance des documents.

#### **Document D1 : Documentation sur les déchets industriels banals**

#### **Qu'est-ce que c'est ?**

**Les déchets industriels sont les déchets produits par l'industrie, le commerce, l'artisanat et les transports.** 

**¤ Les déchets industriels banals (DIB) :**

**Ils sont en partie collectés séparément des déchets ménagers et assimilés, mais les modalités et les conditions de traitement sont les mêmes ; ces déchets ne présentent pas de caractère toxique ou dangereux et la manutention ou le stockage ne nécessitent pas de précaution particulière.** 

 **Nature des DIB :**

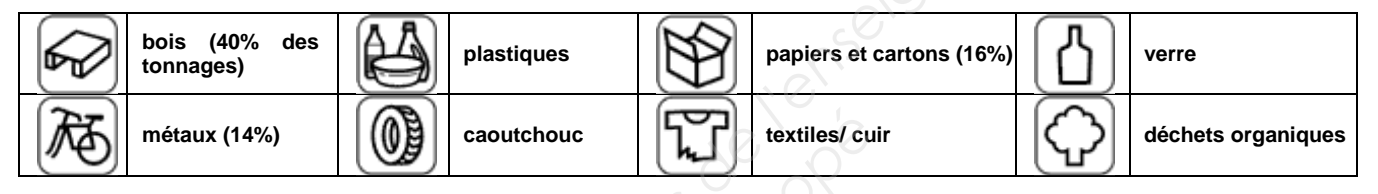

*source : http://www.ademe.fr/midi-pyrenees/a\_1\_12.html*

#### **Document D2 : La règle d'or du réemploi « les 4R ».**

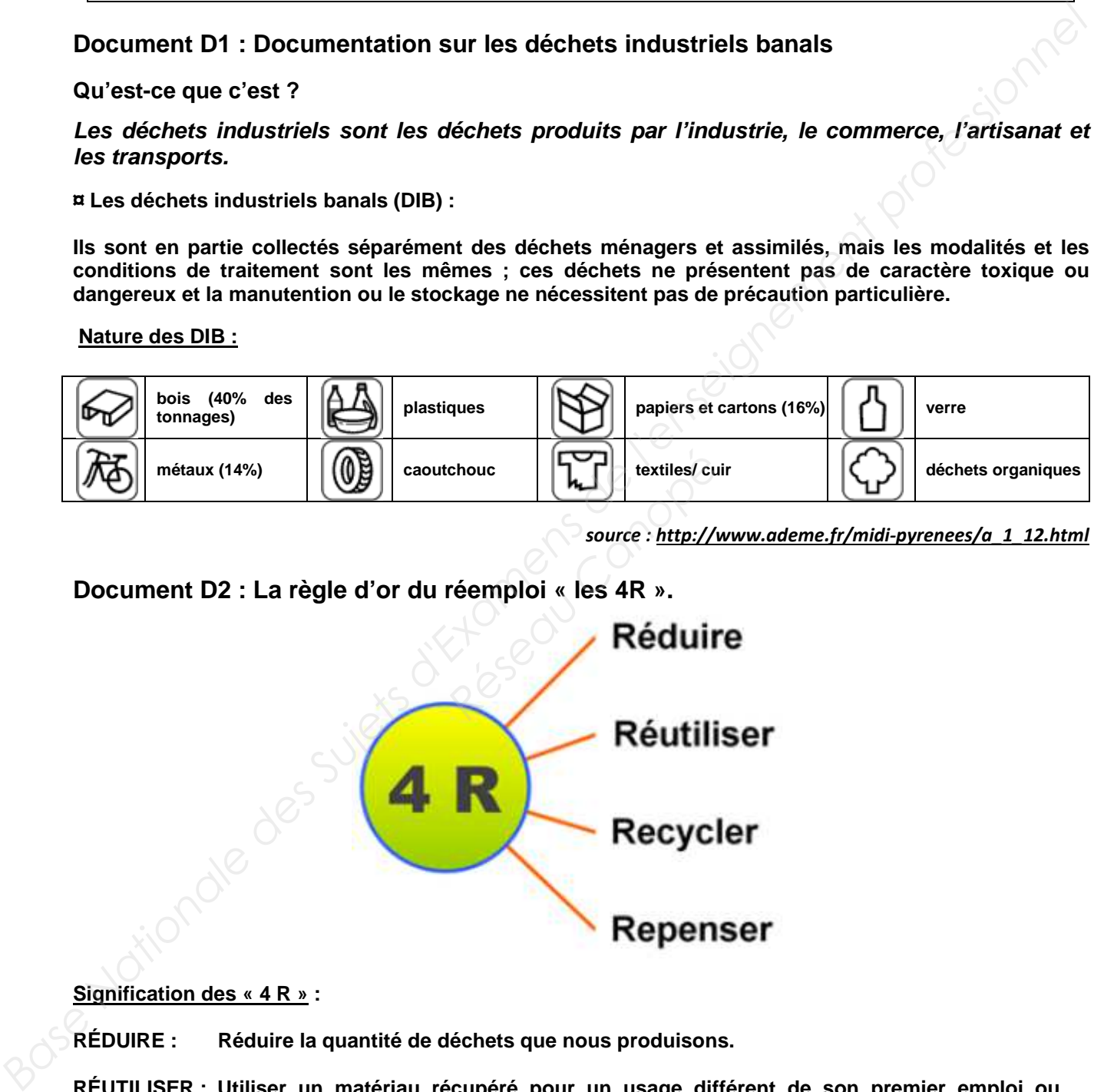

#### **Signification des « 4 R » :**

- **RÉDUIRE : Réduire la quantité de déchets que nous produisons.**
- **RÉUTILISER : Utiliser un matériau récupéré pour un usage différent de son premier emploi ou récupérer et réparer un produit ou une matière pour l'utiliser sans modification de sa forme ou de sa fonction.**
- **RECYCLER : Transformer la matière en de nouveaux produits.**
- **REPENSER : Sensibiliser les salariés à la nécessité d'appliquer les règles en matière de gestion des déchets, former les collaborateurs et les responsabiliser.**

#### **Annexe D3-R8 : Questions à choix multiples**

- 1- Parmi les propositions ci-dessous, lesquelles sont des DIB ?
	- □ Caisses en bois.
	- □ Bacs « Gefbox » en plastique.
	- □ Cartons souillés d'huile.
	- □ Film étirable.
	- □ Batteries.
	- □ Gravats.
	- Feuillard.
- 2- Compacter les cartons et les revendre à une société qui les transformera, c'est :
	- □ Réemployer.
	- □ Réutiliser.
	- □ Recycler.
	- □ Réduire.
- 3- Réduire le volume des déchets pour une entreprise, c'est :
	- □ Réutiliser les cartons en parfait état.
	- □ Compacter les cartons avant de les revendre.
- □ Obliger les fournisseurs à utiliser moins d'emballages. <sup>2</sup><br> *Réseau Canopées*<br> **Réseau Canois**<br> **Réseau Canoise Canoise Canoise Canoise Canoise Canoise Canois<br>
<br>
<b>Réseau Canoise Canoise Canoise Canoise Canoise Canoise Canoise Canoise Canoise Canoise Canoise<br>
<br>
Réseau Canoise C**
- 4- L'entreprise « Idabois » récupère les palettes bois, les répare et les remet en service.
	- □ Elle pratique le recyclage des déchets.
	- □ Elle pratique le réemploi des déchets.
	- □ Elle pratique la réutilisation des déchets.
	- □ Elle pratique la réduction des déchets.
- 5- Utiliser le papier publicitaire reçu pour caler les produits lors de leur emballage, c'est : **Annexe D3-R8 : Questions à choix multiples**<br>
1 Parmi its propositions ci-dessous, losquelles sont des DIB ?<br>  $\Box$  Catelos en hotsing voir.<br>  $\Box$  Examens soutible d'Italie.<br>  $\Box$  Examens des Surface.<br>  $\Box$  Exament profess
	- □ Réemployer.
	- Réutiliser
	- □ Recycler.
	- □ Réduire.
	- 6- Quels sont les autres types de déchets industriels :
		- □ Déchets industriels spéciaux.
		- □ Déchets industriels spatiaux.
		- □ Déchets inertes.
		- □ Déchets industriels protégés.
	- 7- Les bois, les métaux et les papiers carton représentent :
		- $\Box$  60 %
		- $\Box$  70 % des DIB.
		- $\Box$  80 %